# Esercitazione del 03/03/2005 - Soluzioni

# *1.* **Conversione binario**  $→$  **decimale**

( *Rappresentazione dell'Informazione – Conversione da base n a base 10 , slide 10)* 

*a.* **1101**<sup> $2 \rightarrow 210$ </sup>

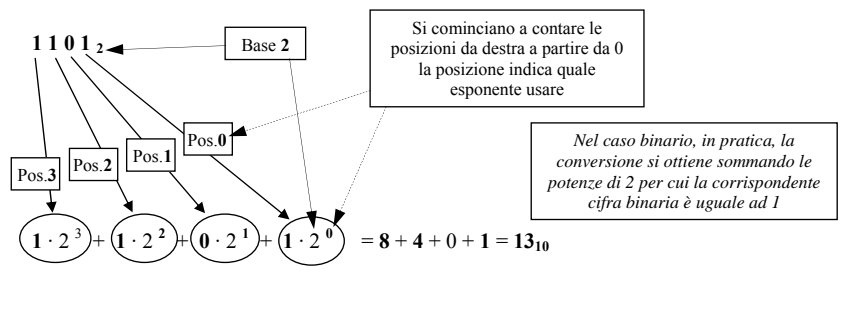

- **b. 10101010**<sub>2</sub> = **1**  $\cdot$   $2^7$  + **0**  $\cdot$   $2^6$  + **1**  $\cdot$   $2^5$  + **0**  $\cdot$   $2^4$  + **1**  $\cdot$   $2^3$  + **0**  $\cdot$   $2^2$  + **1**  $\cdot$   $2^1$  + **0**  $\cdot$   $2^0$  $= 128 + 32 + 8 + 2 = 170_{10}$
- c. **1000010**<sub>2</sub> =  $1 \cdot 2^6 + 0 \cdot 2^5 + 0 \cdot 2^4 + 0 \cdot 2^3 + 0 \cdot 2^2 + 1 \cdot 2^1 + 0 \cdot 2^0$  $= 64 + 2 = 66_{10}$
- d. **101100101**<sub>2</sub> = 1 ·  $2^8 + 0 \cdot 2^7 + 1 \cdot 2^6 + 1 \cdot 2^5 + 0 \cdot 2^4 + 0 \cdot 2^3 + 1 \cdot 2^2 + 0 \cdot 2^1 + 1 \cdot 2^0$  $= 256 + 64 + 32 + 4 + 1 = 357_{10}$

# *2.* **Conversione decimale → binario**

( *Rappresentazione dell'Informazione – Conversione da base 10 a base n , slide 14)* 

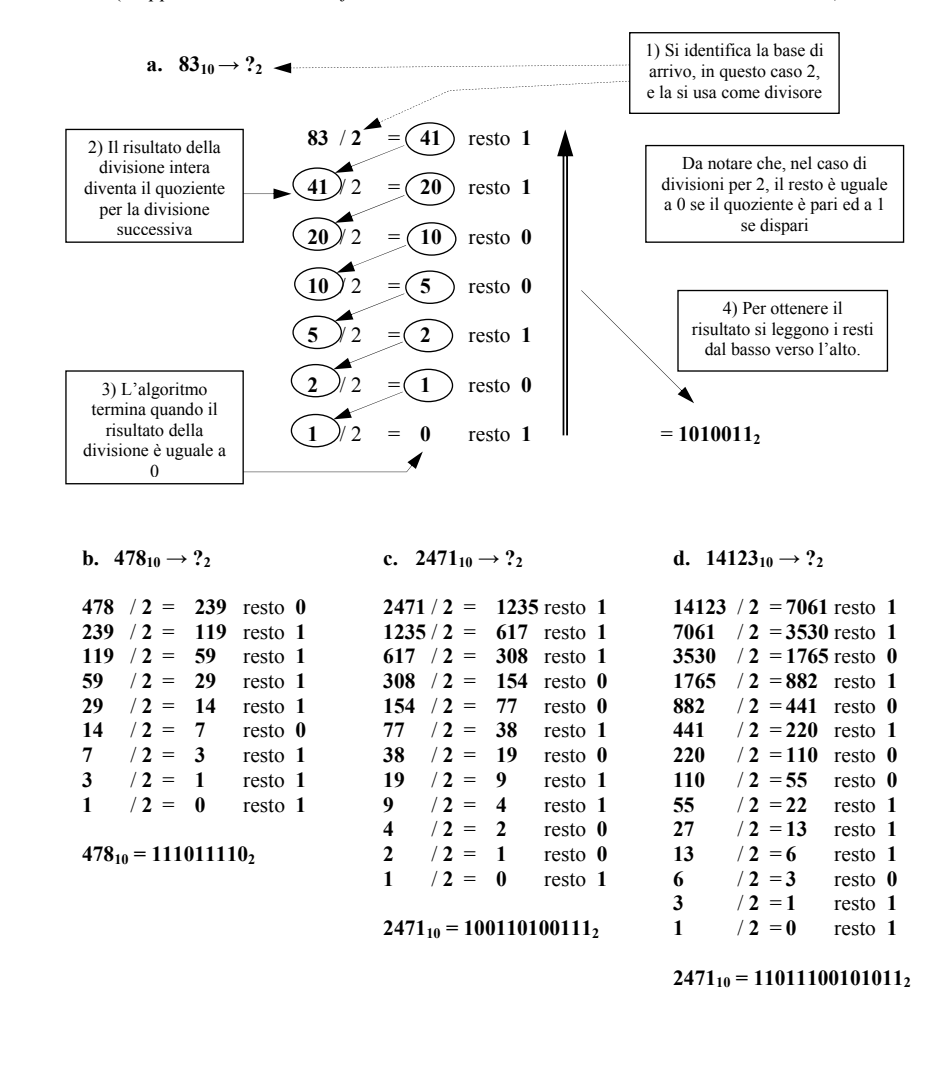

#### *3.* **Conversione binario → esadecimale**

( *Rappresentazione dell'Informazione – Conversione da base 10 a base n , slide 18)* 

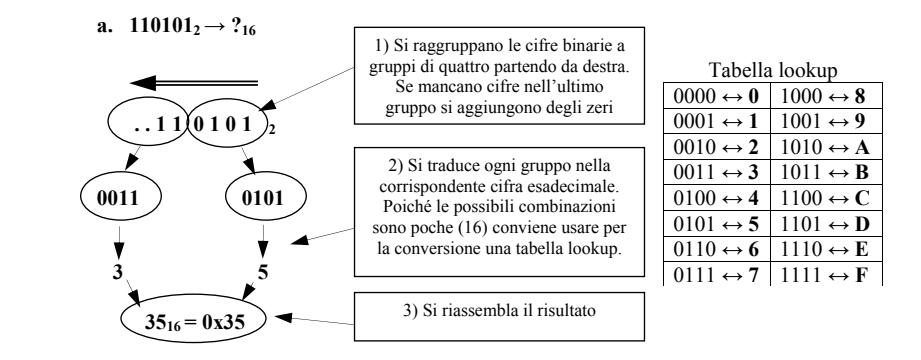

- **b. 10010011**<sub>2</sub> = 1001<sub>2</sub> | 0011<sub>2</sub> = 0x9 | 0x3 = **0x93**
- **c. 110111000000**<sub>2</sub> = 1101<sub>2</sub> | 1100<sub>2</sub> | 0000<sub>2</sub> = 0xD | 0xC | 0x0 = **0xDC0**
- **d. 1101011101**<sub>2</sub> = 0011<sub>2</sub> | 0101<sub>2</sub> | 1101<sub>2</sub> = 0x3 | 0x5 | 0xD = **0x35D**

#### *4.* **Conversione esadecimale → binario**

( *Rappresentazione dell'Informazione – Conversione da base 10 a base n , slide 17)* 

**a.**  $0x5C \rightarrow ?$ 

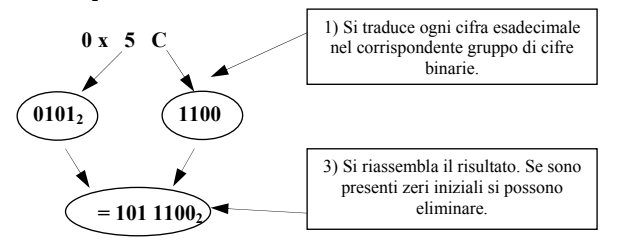

- **b.**  $0xF03 = 0xF \mid 0x0 \mid 0x3 = 1111_2 \mid 0000_2 \mid 0011_2 = 111100000011_2$
- **c.**  $0x16C = 0x1 | 0x3 | 0xC = 0001_2 | 0110_2 | 1100_2 = 101101100_2$
- **d. 0x85A1** = 0x8 | 0x5 | 0xA | 0x1 = 1000<sub>2</sub> | 0101<sub>2</sub> | 1010<sub>2</sub> | 0001<sub>2</sub> = **1000010110100001**

#### **5. Somme binarie**

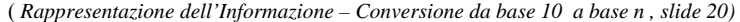

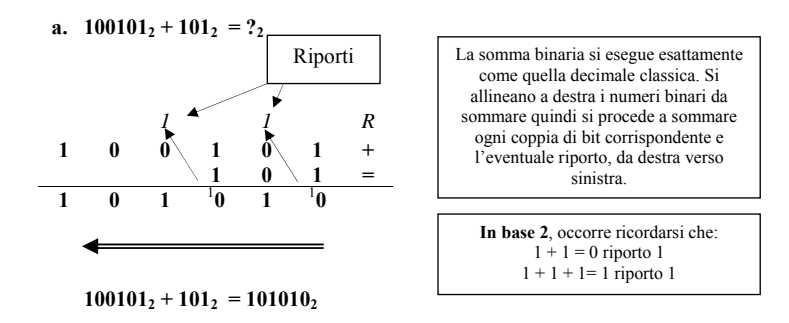

## **b. 11010111**<sub>2</sub> + **1001011**<sub>2</sub> = **100100010**<sub>2</sub>

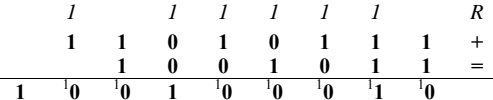

## c.  $1101_2 + 101100101_2 = 101110010_2$

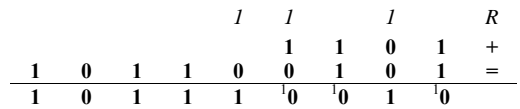

#### d.  $100101110_2 + 111000011_2 = 1011110001_2$

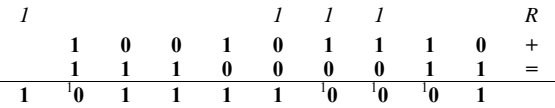

Massimo Marchi – marchi@dsi.unimi.it

## **6. Sottrazioni binarie**

( *Rappresentazione dell'Informazione – Conversione da base 10 a base n , slide 21-23)* 

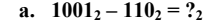

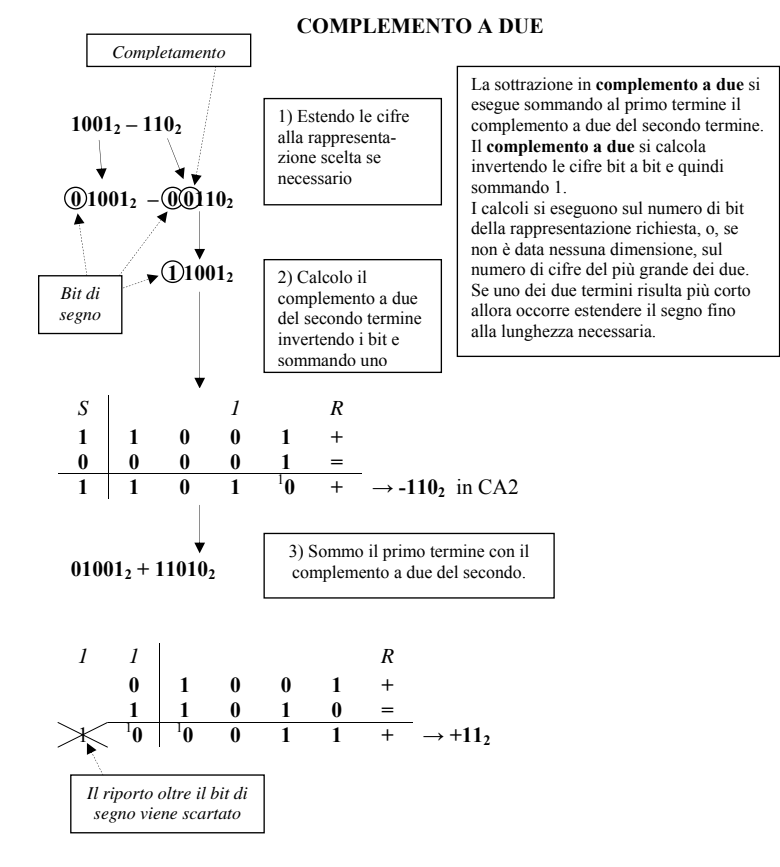

Risultato:  $1001_2 - 110_2 = +11_2$ 

**b.**  $111_2 - 1101_2 = ?_2$ 

Uso quattro cifre più il bit di segno:

 $111_2 - 1101_2 = 0$   $0111_2 - 0$   $1101_2 = 00111_2 + (10010_2 + 1) = -110_2$ 

Calcolo il CA2 di -1101<sub>2</sub>:

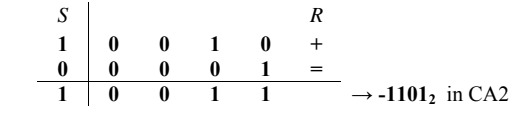

Eseguo la somma tra il primo termine e il CA2 del secondo:

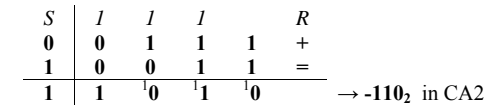

Risultato:  $111_2 - 1101_2 = -110_2$ 

**c.**  $11101_2 - 1011_2 = ?_2$ 

Uso cinque cifre più il bit di segno:

 $11101_2 - 1011_2 = 0$   $11101_2 - 0$   $01011_2 = 011101_2 + (110100_2 + 1)$ 

Calcolo il CA2 di -1011<sub>2</sub>:

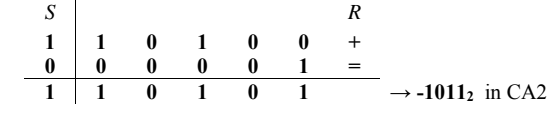

Eseguo la somma tra il primo termine e il CA2 del secondo:

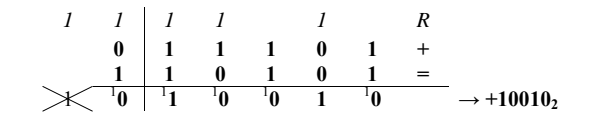

Risultato: **111012 – 10112 = +100102** 

Massimo Marchi – marchi@dsi.unimi.it

**d.**  $1011_2 - 10101_2 = ?$  (*Eseguire i calcoli a 8 bit, segno compreso*)

Uso sette cifre più il bit di segno:

 $1011_2 - 10101_2 = 0$   $0001011_2 - 0$   $0010101_2 = 00001011_2 + (11101010_2 + 1_2)$ 

|  |                     |  |              | $\begin{array}{c cccccc} 1 & 1 & 1 & 0 & 1 & 0 & 1 \ 0 & 0 & 0 & 0 & 0 & 0 & 0 \end{array}$ | $\bf{0}$ |                                   |
|--|---------------------|--|--------------|---------------------------------------------------------------------------------------------|----------|-----------------------------------|
|  |                     |  |              |                                                                                             |          |                                   |
|  | $1 \t1 \t1 \t0 \t1$ |  | $\mathbf{0}$ |                                                                                             |          | 1 1 $\rightarrow -10101_2$ in CA2 |

Eseguo la somma tra il primo termine e il CA2 del secondo:

|  |  | $S$   $I$   $I$                                                                                                    |  |  |                                                     |
|--|--|----------------------------------------------------------------------------------------------------|--|--|-----------------------------------------------------|
|  |  | $\begin{array}{c ccccccccc}\n0 & 0 & 0 & 0 & 1 & 0 & 1 & 1 & + \\ 1 & 1 & 1 & 0 & 1 & 0 & 1 & 1 & = \\ \end{array}$ |  |  |                                                     |
|  |  |                                                                                                    |  |  |                                                     |
|  |  | $1 \t1 \t1 \t1 \t1 \t1$ $1 \t1$                                                                                     |  |  | $^{10}$ $\longrightarrow$ -1010 <sub>2</sub> in CA2 |

Risultato:  $1011_2 - 10101_2 = -1010_2$ 

#### *Altri metodi per eseguire la sottrazione binaria (facoltativo)*

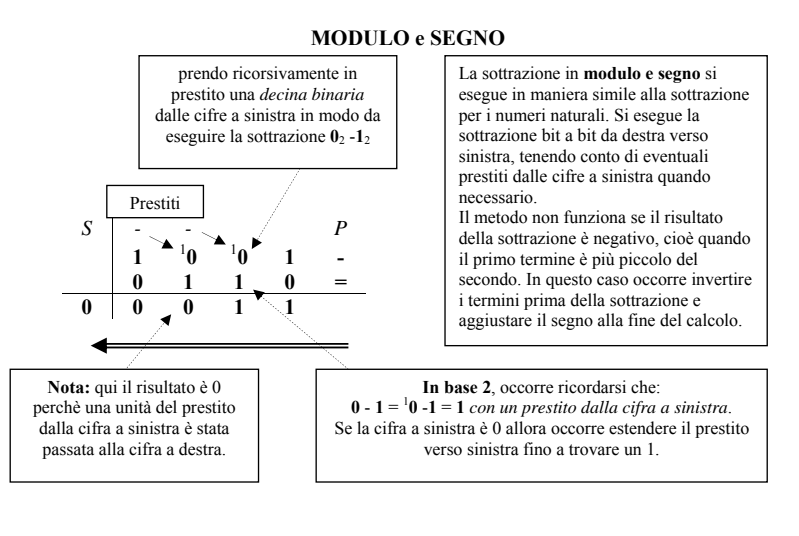

#### **COMPLEMENTO A UNO 10012 – 1102**   $01001_2 - 00110_2$  $01001_2 + 11001_2$ La sottrazione in **complemento a uno** si esegue sommando al primo termine il complemento a uno del secondo termine. **Se il risultato è positivo, occorre correggerlo sommando 12.** I calcoli si eseguono sul numero di bit della rappresentazione richiesta, o, se non è data nessuna dimensione, sul numero di cifre del più grande dei due. Se uno dei due termini risulta più corto allora occorre estendere il segno fino alla lunghezza necessaria. *S 1 R*  **0 1 0 0 1 + 1 1 0 0 1 =**   $0 \t 0 \t 0 \t 1 \t 10 \t +$ **1 1 0 0 0 1 1**  Estendo le cifre se necessario Calcolo il complemento a uno del secondo termine invertendo i bit Sommo i due termini. Il risultato è positivo quindi lo correggo sommando uno

**e.**  $111_2 - 1101_2 = ?_2$ 

**Modulo e Segno**: il primo termine è più piccolo quindi inverto i termini, il risultato sarà negativo.

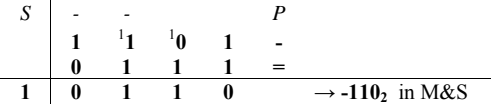

**Complemento a UNO**: uso quattro cifre più il bit di segno.

 $111_2 - 1101_2 = 00111_2 - 01101_2 = 00111_2 + 10010_2$ 

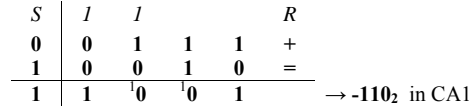

Il risultato è negativo quindi non occorre correggerlo.

**f.**  $11101_2 - 1011_2 = ?_2$ 

**Modulo e Segno**: il primo termine è più grande quindi i termini così ordinati, il risultato sarà positivo.

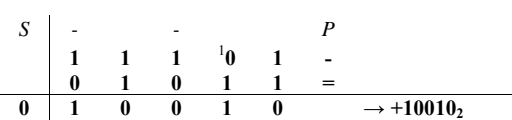

**Complemento a UNO**: uso cinque cifre più il bit di segno.

 $11101_2 - 1011_2 = 011101_2 - 001011_2 = 011101_2 + 110100_2$ 

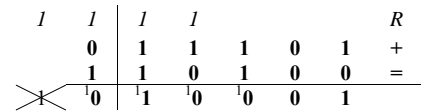

Il risultato è positivo quindi occorre correggerlo.

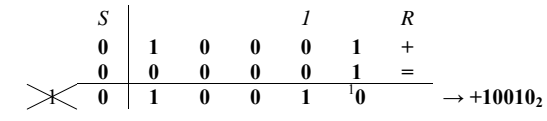

Massimo Marchi – marchi@dsi.unimi.it

**g.**  $1011_2 - 10101_2 = ?_2$ 

**Modulo e Segno**: il primo termine è più piccolo quindi inverto i termini, il risultato sarà negativo.

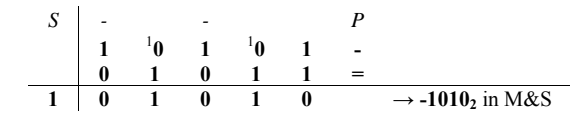

**Complemento a UNO**: uso cinque cifre più il bit di segno.

#### $1011_2 - 10101_2 = 001011_2 - 010101_2 = 001011_2 + 101010_2$

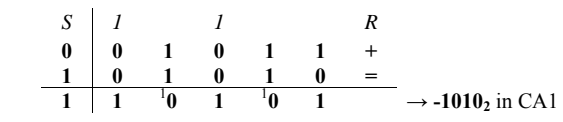

Il risultato è negativo quindi non occorre correggerlo.

#### **7. Conversione in floating point secondo lo standard IEEE 754**

( *Rappresentazione dell'Informazione – Conversione da base 10 a base n , slide 29, 34-38)* 

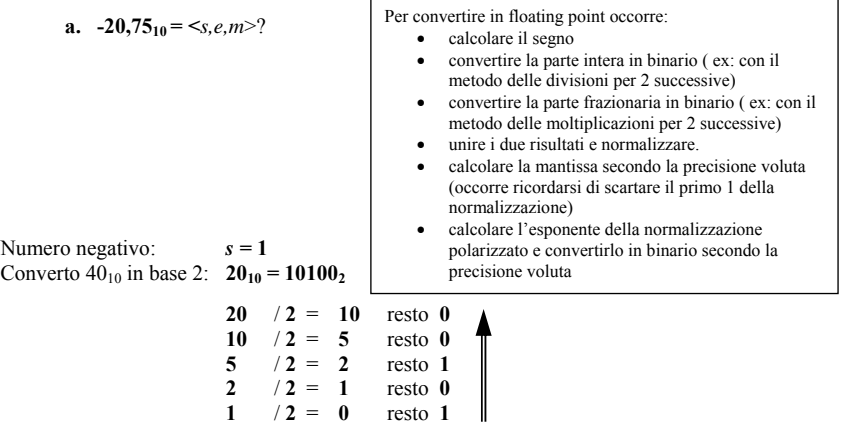

Converto  $0.5_{10}$  in base 2:  $0.75_{10} = 0.11_2$ 

La conversione della parte frazionaria **per moltiplicazioni 2** successive si esegue nel seguente modo:

- si moltiplica per 2 la parte frazionaria. La parte intera del risultato costituisce il primo bit della parte frazionaria espressa in binario.
- Si ripete il passo precedente sulla parte frazionaria del risultato. La parte intera del risultato costituirà adesso il secondo bit della parte frazionaria espressa in binario.
- • Si ripete il procedimento ricavando i successivi bit fino a che la parte frazionaria risulta uguale a zero (tutti i bit successivi saranno a zero) oppure si è raggiunta la precisione voluta (es. si sono ricavati già i 23 bit necessari per una mantissa in precisione singola).

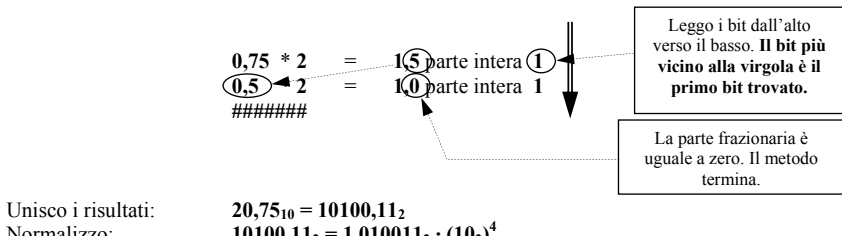

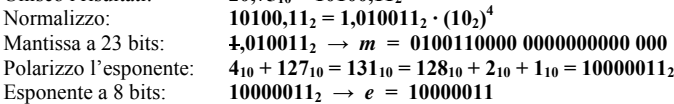

**-20,7510 = <1, 10000011, 01001100000000000000000>**

Massimo Marchi – marchi@dsi.unimi.it

**b.**  $-0,25_{10} = \leq s,m,e> ?$ 

```
Numero negativo: s = 1Converto 0_{10} in base 2: 0_{10} = 0Converto 0.75_{10} in base 2: 0.25_{10} = 0.01_2
```

```
0,25 * 2 = 0,5 parte intera 0
0,5 *2 = 1,0 parte intera 1
#######
```
Unisco i risultati:  $0,25_{10} = 0,01_2$ <br>Normalizzo:  $0.01_2 = 1.0_2 \cdot 0$ 

```
0,01_2 = 1,0_2 \cdot (10_2)^{-2}Mantissa a 23 bit: 1,0<sub>2</sub> \rightarrow m = 0000000000 0000000000 000
Polarizzo l'esponente: -2_{10} + 127_{10} = 125_{10} = 1111101_2
```
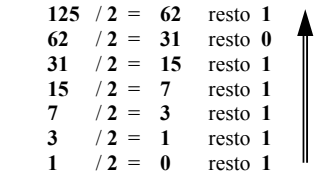

Esponente a 8 bits:  $1111101_2 \rightarrow e = 01111101$ 

**-0,2510 = <1, 01111101, 00000000000000000000000>** 

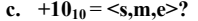

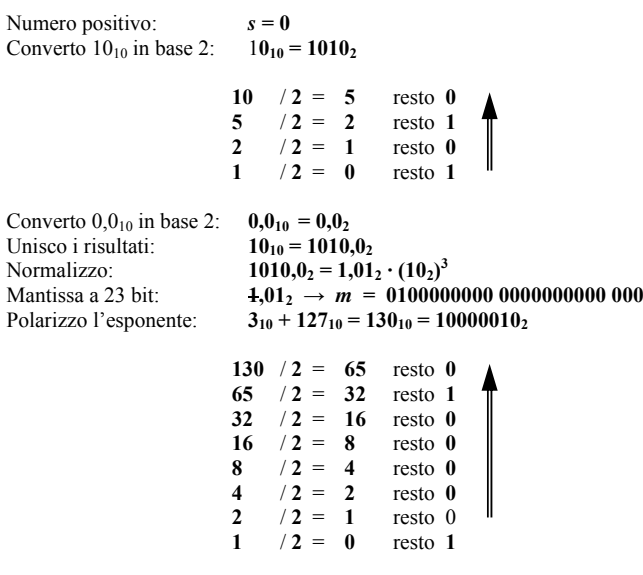

# Esponente a 8 bits:  $10000010_2 \rightarrow e = 10000010$

**+1010 <0, 10000010, 0100000000000000000000>** 

# d.  $-1,7_{10} = \leq s,m,e> ?$

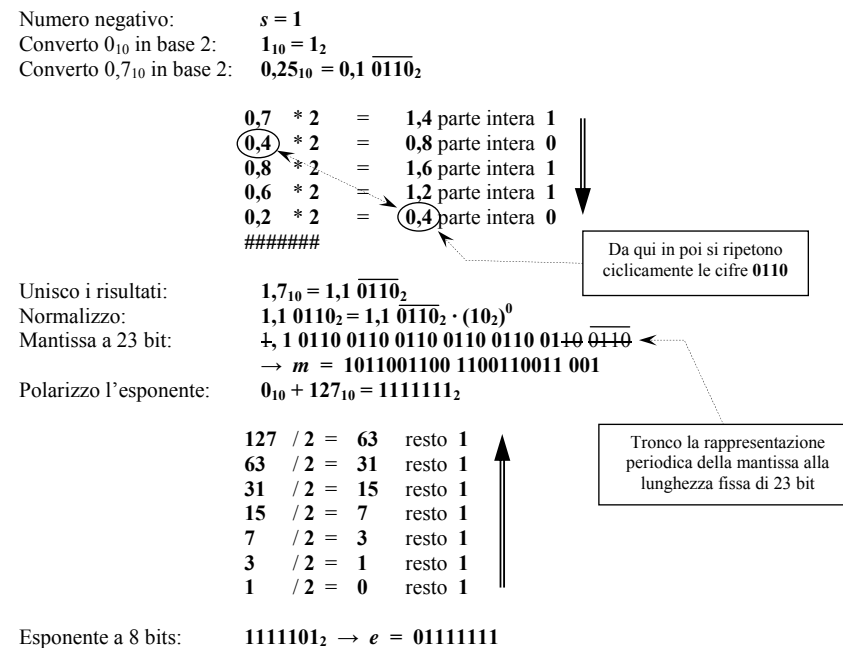

**-1,710 = <1, 01111111, 10110011001100110011001 >** 

# *Problema dell'approssimazione di numeri piccoli: il formato IEEE 754 denormalizzato.*

Il più piccolo numero positivo rappresentabile in formato IEEE 754 standard a precisione singola è:

<0,00000001,00000000000000000000000> = 1,02 · 2-<sup>126</sup> <sup>≈</sup> 1,17 \* 10-<sup>38</sup>

Il più piccolo numero positivo successivo:

 $< 0,00000001,00000000000000000000001 > = 1,00000000000000000000000012 \cdot (2_{10})^{-126}$ <br>=  $2^{126} + 2^{149}$  $\approx 1,17 \cdot 10^{-38} + 1,40 \cdot 10^{-45}$ 

Ciò significa che usando il formato IEEE 754 standard, in prossimità dello zero avremo un cambiamento nella linearità della quantizzazione: da **0** al più piccolo successivo ci sarà un salto dell'ordine di 10-38 mentre per passi successivi i salti saranno dell'ordine di 10-45.

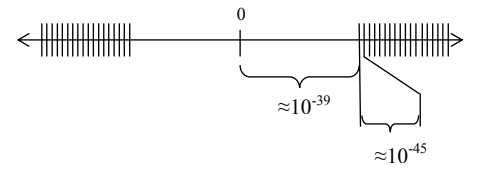

Il più piccolo numero positivo rappresentabile in formato IEEE 754 denormalizzato a precisione singola è:

<0,00000000,00000000000000000000001> = 0,000000000000000000000012 · 2-<sup>126</sup>  $= 2^{-149} \approx 1,40 \times 10^{-45}$ Il più piccolo numero positivo successivo:

 $< 0,00000000,00000000000000000000010$  =  $= 0,00000000000000000000000000010$   $\cdot 2^{-126}$ <br>=  $2 * 2^{-149}$  $\approx$  2,80  $\cdot$  10<sup>-45</sup>

Usando il formato IEEE 754 denormalizzato, in prossimità dello zero la quantizzazione risulta lineare: da **0** al più piccolo successivo ci sarà un salto dell'ordine di 10-45 così come per passi successivi. In aggiunta il salto tra 0 ed il primo positivo successivo risulta minore, e quindi migliore in termini di precisione ottenibile nei calcoli, rispetto al formato IEEE 754 standard.

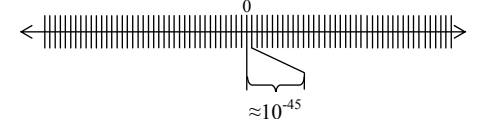

Lo svantaggio maggiore del formato denormalizzato rispetto al formato standard è che richiede per l'esecuzione dei calcoli aritmetici di algoritmi più complicati.